# **Разработка мобильных приложений**

# Responsive Web Design

**Новосибирский национальный исследовательский государственный университет (НГȁ)** Чиркунов Кирилл

cyril.chirkunov@computer.org vk.com/chirkunov

## На пути к адаптивной сетке

*Холст, даже пустой, создает ограничение для работы художника*

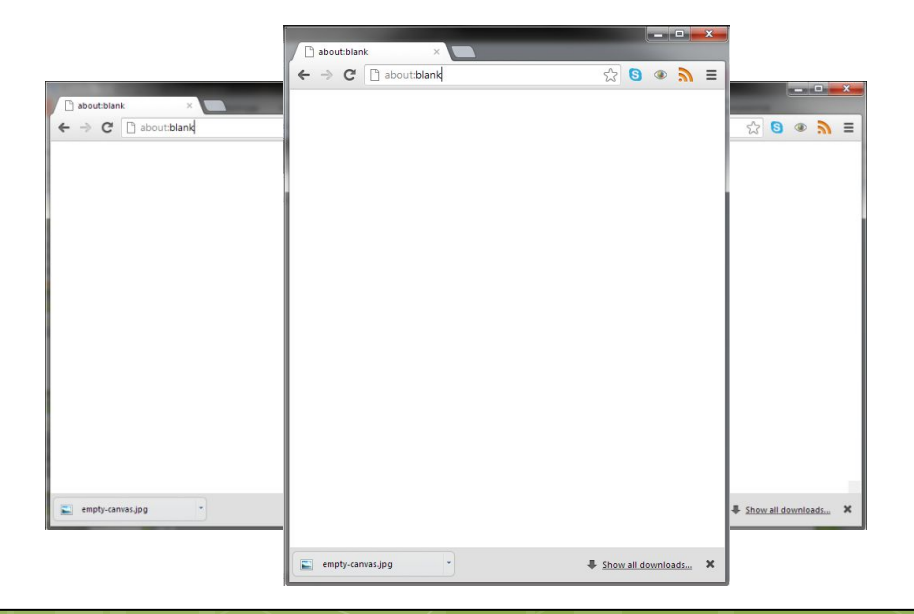

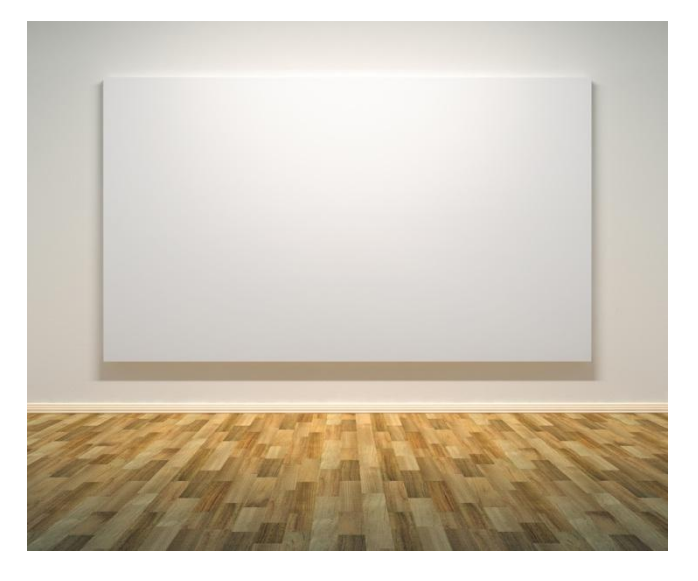

*Наш холст – это меняющееся окно браузера.* 

*И, как норовистая лошадка, подчас оно не укладывается в рамки ограничений*

## ǽропорциональные шрифты

}

- **• Единицы em вместо пикселей (px)**
- **• ǽропорция относительно размера шрифта контейнера**

```
Пример:
<h1>Мы строили, строили...И, наконец, построили! 
     \langle a \rangle href="#">Читать дальше »\langle a \rangle\langle/h1>
h1 \{ font-size: 1.5em; /* 24px / 16px */
     font-style: italic;
     font-weight: normal;
}
h1 as
     font: bold 0.458333333333333333em Calibri, Optima, Arial, 
sans-serif; /* 11px / 24px */
     color: #747474;
     letter-spacing: 0.15em;
     text-transform: uppercase;
     text-decoration: none;
```
## Типографская сетка

# Vermont Symphony Orchestra

Winter 2007 Season **Aaron Copland The Tender Land** January 2007

01/12/07

8:00 pm

**Middlebury College** 

**Center for the Arts** 

**Eric Satie** Gymnopedie 1, 2 February 2007

#### 02/03/07 **Johnson State College**

**Dibden Center for the Arts** 8:00 pm

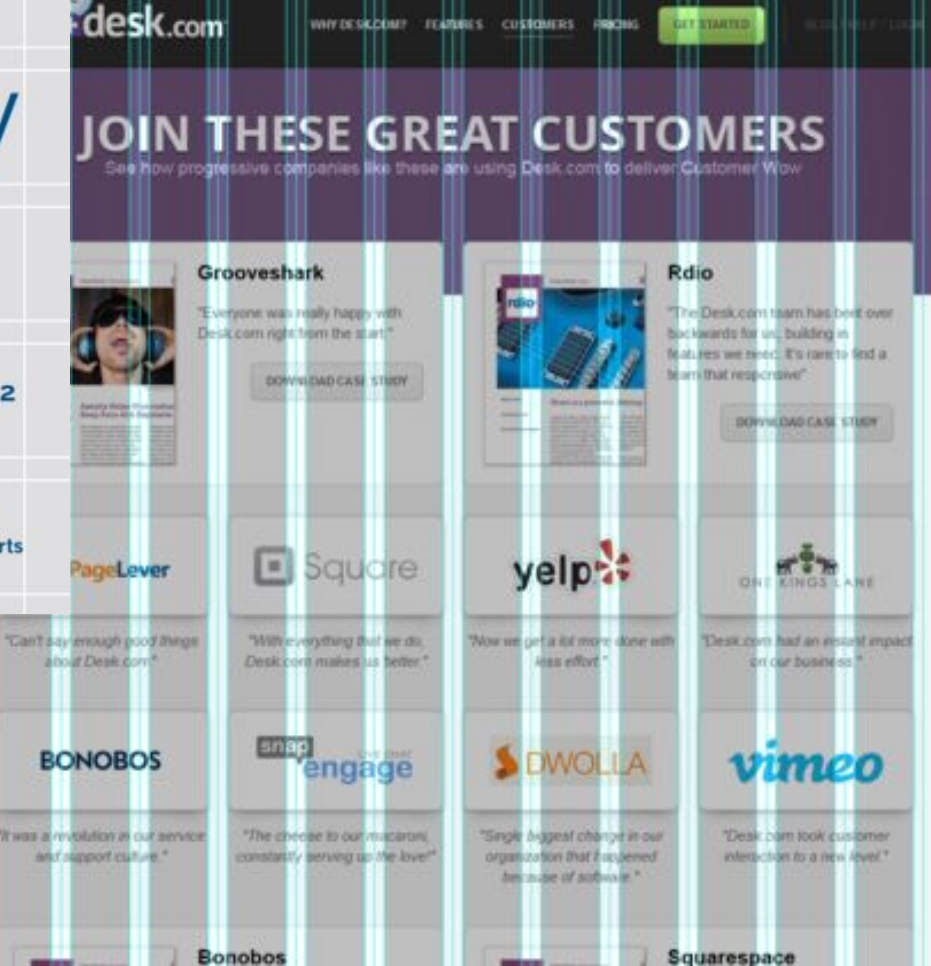

```
Адаптивная сетка
```
- Формула **target : context = result**
- Поля задаются в процентах относительно родительского элемента
- Ǽтступы задаются либо в процентах (**%**), либо в **em**

```
ǽример центрированного поля страницы (css):
```

```
.body{
       margin: 0 auto 53px;
       width: 900px; /* 900px / 960px */ 
}
```
Пример отступов (css):

```
.content{
   padding: 0.8em 5.333333%; /* 48px/900px */
}<br>}
```
## Адаптивные изображения

```
.container img {
    max-width: 100%;
}
```

```
Либо
```

```
.container {
    overflow: hidden;
.container img{
    max-width: auto;
    display: block;
}
```

```
\frac{1}{2} | | | | | | | | | | | | 6.0/7.0: { width:100%; }
```

```
Полигон для испытаний:
http://responsivewebdesign.com/robot/
```
## Адаптивный фон

```
CSS3 background: [<фон>, ]* <последний_фон>
```
<фон> = [background-attachment || background-image || background-position || background-repeat] | inherit

<последний\_фон> = [background-attachment || background-color || background-image || background-position || background-repeat] | inherit

```
Пример:
background: url("../../img/tile.png") repeat-x -2% -230px,
url("../../img/tile.png") repeat-x -4% 550px,
url("../../img/tile.png") repeat-x -8% 80%,
url("../../img/body.gif") repeat -50% 0, #CECECE;
```
# CSS 2.0 Spec (май 1997)

Одна из важнейших задач, которую должны решать CSS-стили – способы представления документов в зависимости от контекста:

- *- На бумаге,*
- *- На экране,*
- *- С помощью речевого синтезатора,*
- *- С помощью проектора,*
- *- На устройствах для слабовидящих и т.д.*

Примеры отличий по атрибутам:

- *- page-break-before*
- *- font-size*

## **Media Types (ǿSS 2)**

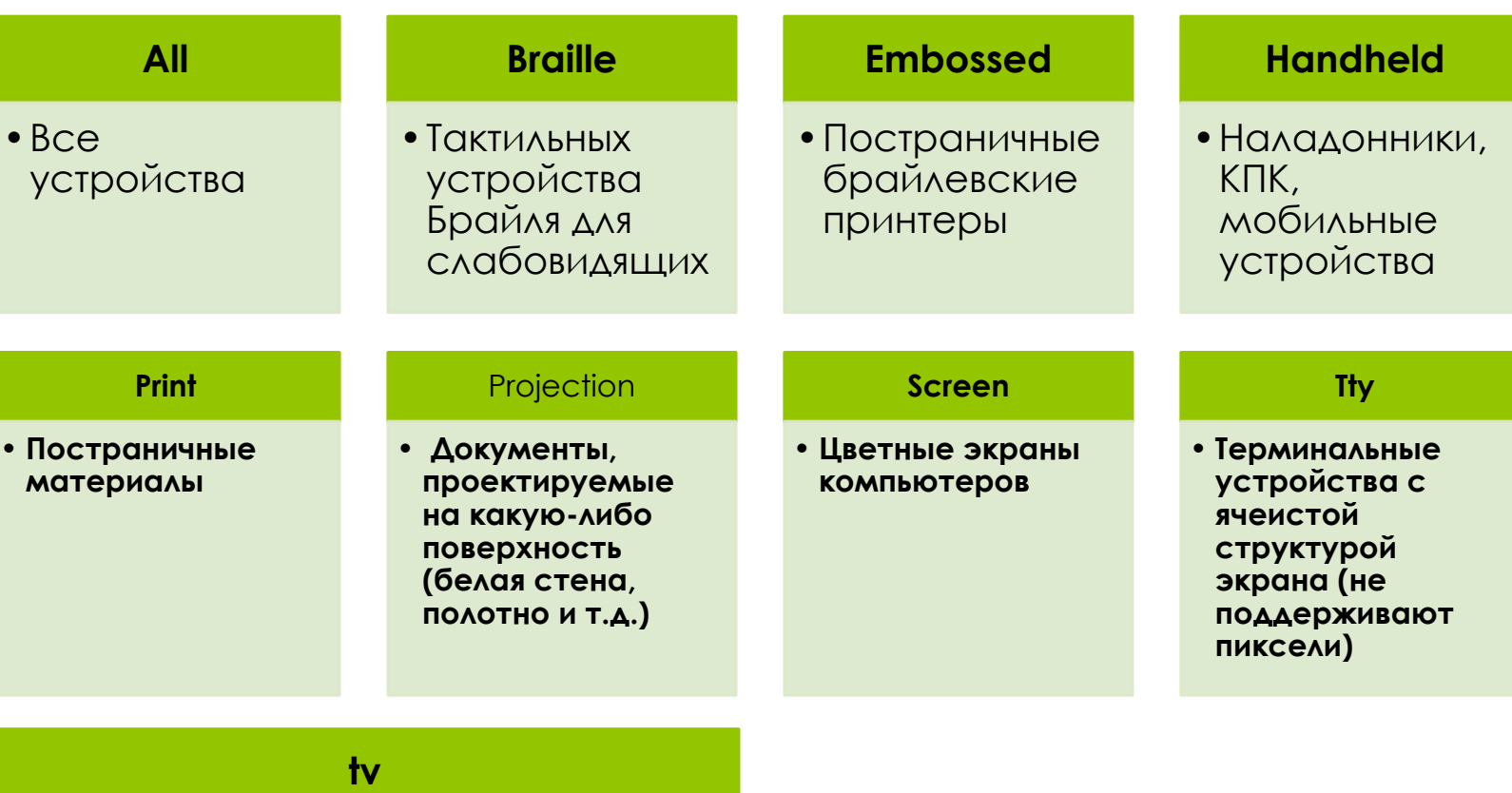

**•ȁстройства телевизионного типа (невысокое разрешение, цветной экран, ограниченные возможности скроллинга, наличие динамиков).**

```
Media Types (CSS 2)
```

```
@media print { 
    body{
         font-size: 10pt
     } 
} 
@media screen {
     body{ 
     font-size: 13px 
 }
  } 
@media screen, print { 
      body { 
        line-height: 1.2 
 } 
}
```

```
@import url("fancyfonts.css") screen;
```

```
<LINK REL="stylesheet" TYPE="text/css" MEDIA="print, handheld" HREF="foo.css">
```
### Проблемы использования Media Types

**Браузеры многих мобильных телефонов не поддерживали работу с handheld, поэтому он не стал общепринятым в среде верстальщиков (зато широкое распространение получили типы screen и print)**

**Браузеры современных телефонов часто не находили специальные handheld-стили для большинства сайтов, поэтому разработчики браузеров стали использовать screen**

**Возникли проблемы совместимости между разными типами и версиями браузеров**

### **(Июнь 2012** http://www.w3.org/TR/css3-mediaqueries/**)**

#### **width (max,min)**

•Ширина области просмотра

#### **height(max,min)**

•Высота области просмотра

#### **device-width (max,min)**

•Ширина экрана устройства

#### **device-height (max,min)**

•Высота экрана устройства

#### **orientation**

• Портретная/альбомная ориентация (portrait/landscape)

#### **aspect-ratio (min, max)**

• Соотношение высоты и ширины области просмотра

#### **device-aspect-ratio (min, max)**

• Соотношение высоты и ширины экрана устройства

#### **color (min-color)**

•ǹогический предикат для определения цветного экрана (можно указать кол-во битов на цвет)

**(Июнь 2012** http://www.w3.org/TR/css3-mediaqueries/**)**

#### **color-index (min-color-index)**

• Наличие (размер) цветовой палитры устройства

#### **monochrome**

• Является ли устройство монохромным?

#### **resolution**

• Разрешение экрана в dpi либо в dpcm

#### **scan**

• Конфигурация поиска каналов для tv

#### **grid**

• Имеет ли устройство сетчатый экран (терминал)?

#### Примеры:

```
В html-файле
<link rel="stylesheet" media="screen and (color)"
          href="example.css" />
```
**В css-файле** @import url(color.css) screen and (color);

@media all and (min-width:  $500px$ ) {...}

#### !!! Проблемные медиа-запросы

- orientation  $\blacksquare$
- scan
- grid

## Viewport (meta)

https://developer.mozilla.org/en-US/docs/Mobile/Viewport\_meta\_tag

**<meta name="viewport" content="initial-scale=1.0, width=device-width">**

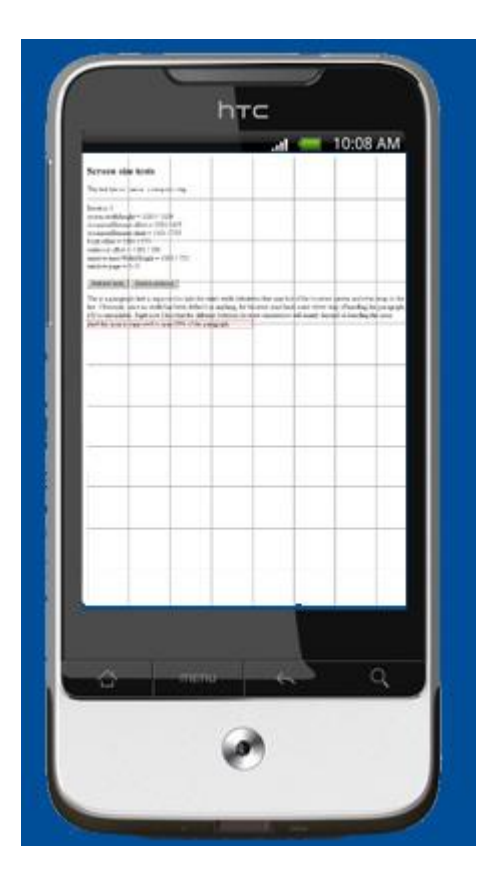

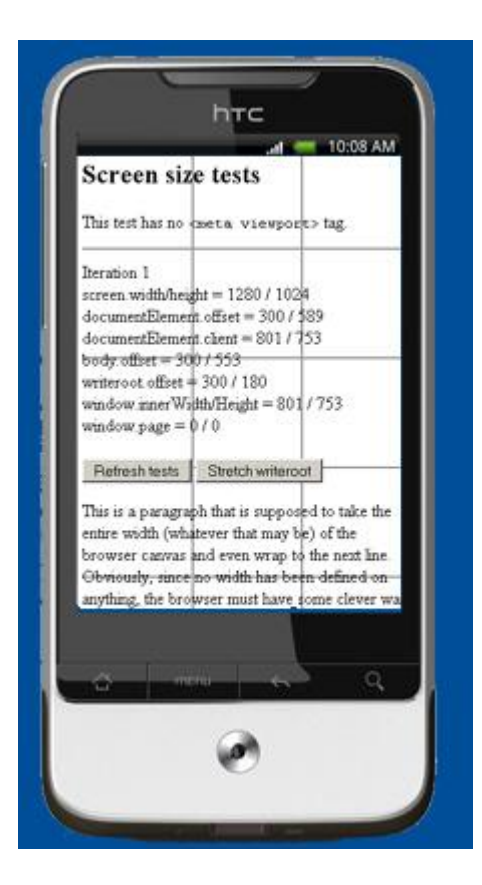

## Примеры сайтов

www.simplebits.com - Creative studio of Dan Cederholm

cognition.happycog.com - Happy Cog Studio

hicksdesign.co.uk/journal/finally-a-fluid-hicksdesign John Hick's Site

## Responsive Images

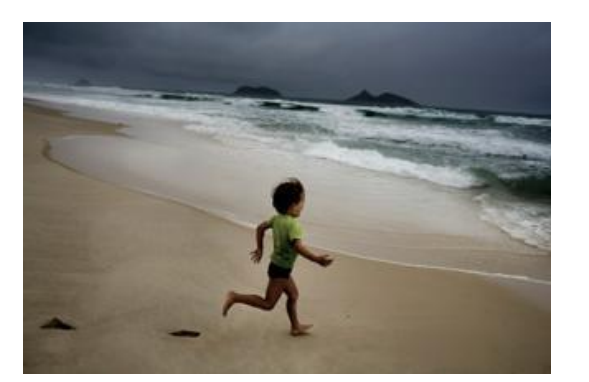

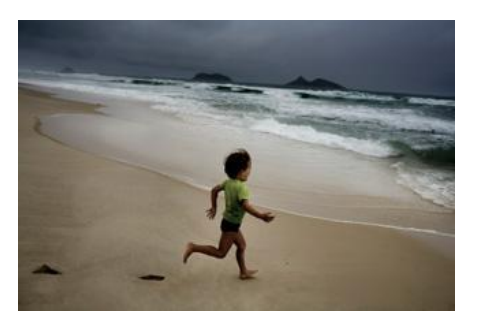

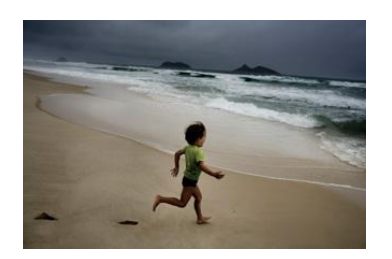

#### **1) Ǿеализация через media-queries либо javascript Идея:**

В зависимости от размеров экрана устройства указываем картинки соответствующего разрешения (разрешение отражаем в названии картинки, чтобы эффективно использовать browser cache).

#### **2) Ǿеализация через двойной запрос к серверу (javascript) Идея:**

Делаем начальный запрос (например, через AJAX) на получение небольшого количества данных с сервера (1-2 КБ) и измеряем время загрузки. Задаем src (url) картинки в зависимости от времени загрузки (адрес картинки будет состоять из «название + хэш времени загрузки» для эффективного использования browser cache).

# Responsive Javascript

1.Интерактивность в зависимости от разрешения:

```
If(screen.width > 480){
    $(document).ready(function({ … }));
}
```
2. Использование легковесных javascript-загрузчиков (LabJS – http://labjs.com, Head JS – http://headjs.com/) для динамической загрузки отдельных javascript-модулей (в т.ч. jQuery):

```
<script src="framework.js">
</script>
<script src="plugin.framework.js">
</script>
<script src="myplugin.framework.js">
</script>
<script src="init.js">
</script>
```

```
<script> 
   $LAB 
   .script("framework.js").wait() 
   .script("plugin.framework.js") 
   .script("myplugin.framework.js").wait() 
   .script("init.js").wait(); 
</script>
```
## Checklist для качественного сайта

Как будет выглядеть сайт на экранах с разным разрешением?

Как будет выглядеть и работать сайт, если браузер не поддерживает javascript?

Как будет выглядеть сайт, если в браузере будет отключена загрузка картинок?

Как будет выглядеть сайт для браузера, не поддерживающего медиа-запросы?

Как будет выглядеть сайт, если браузер не поддерживает продвинутые шрифты, указанные в разметке (отсуствие поддержки font-face)?

### Немного статистики

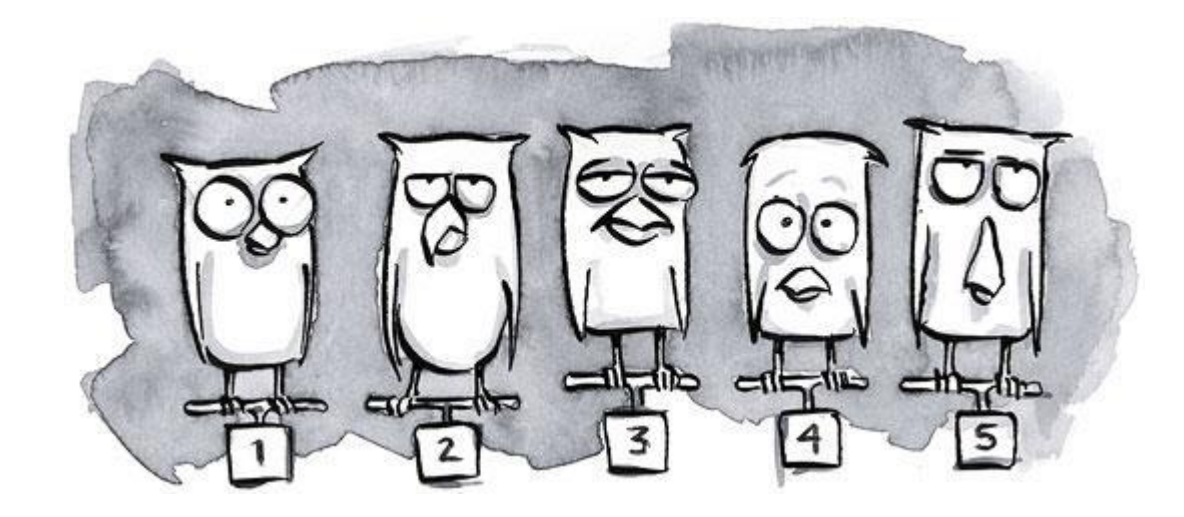

## Немного статистики

**StatCounter Global Stats** Comparison from Oct 2014 to Oct 2015

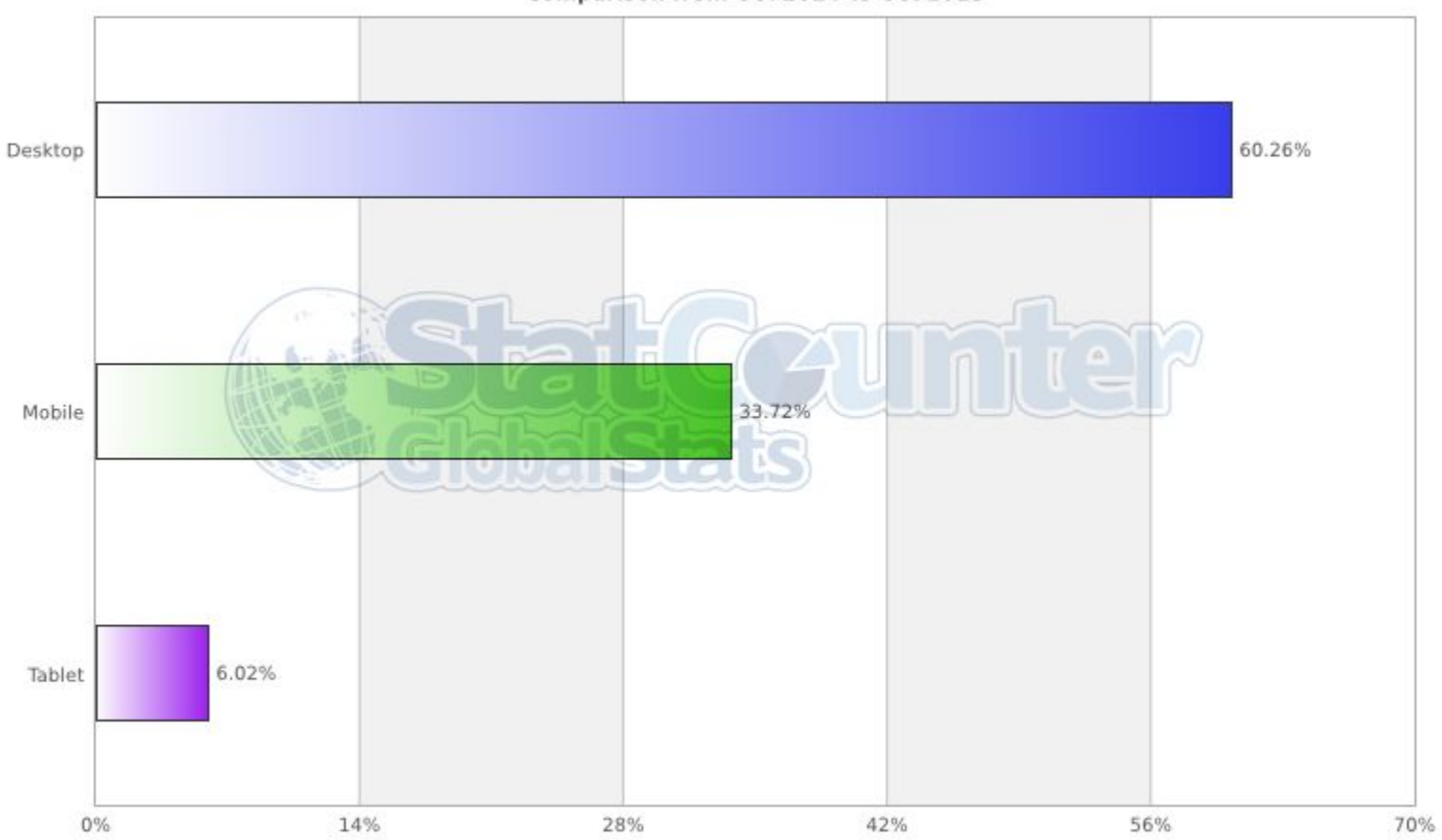

## Немного статистики

**StatCounter Global Stats** Top 9 Mobile & Tablet Browsers from Oct 2014 to Oct 2015

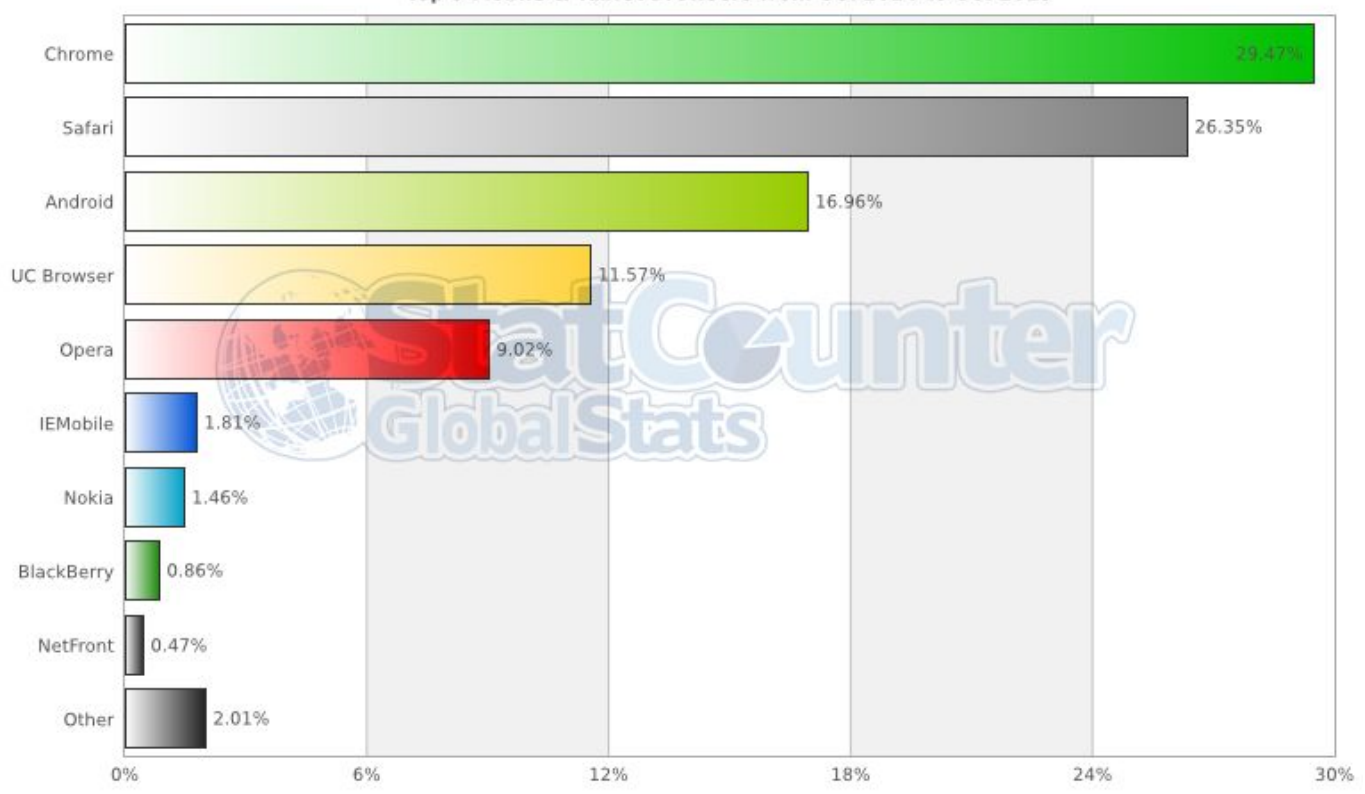

## Мобильные браузеры

#### http://quirksmode.org/mobile/browsers.html

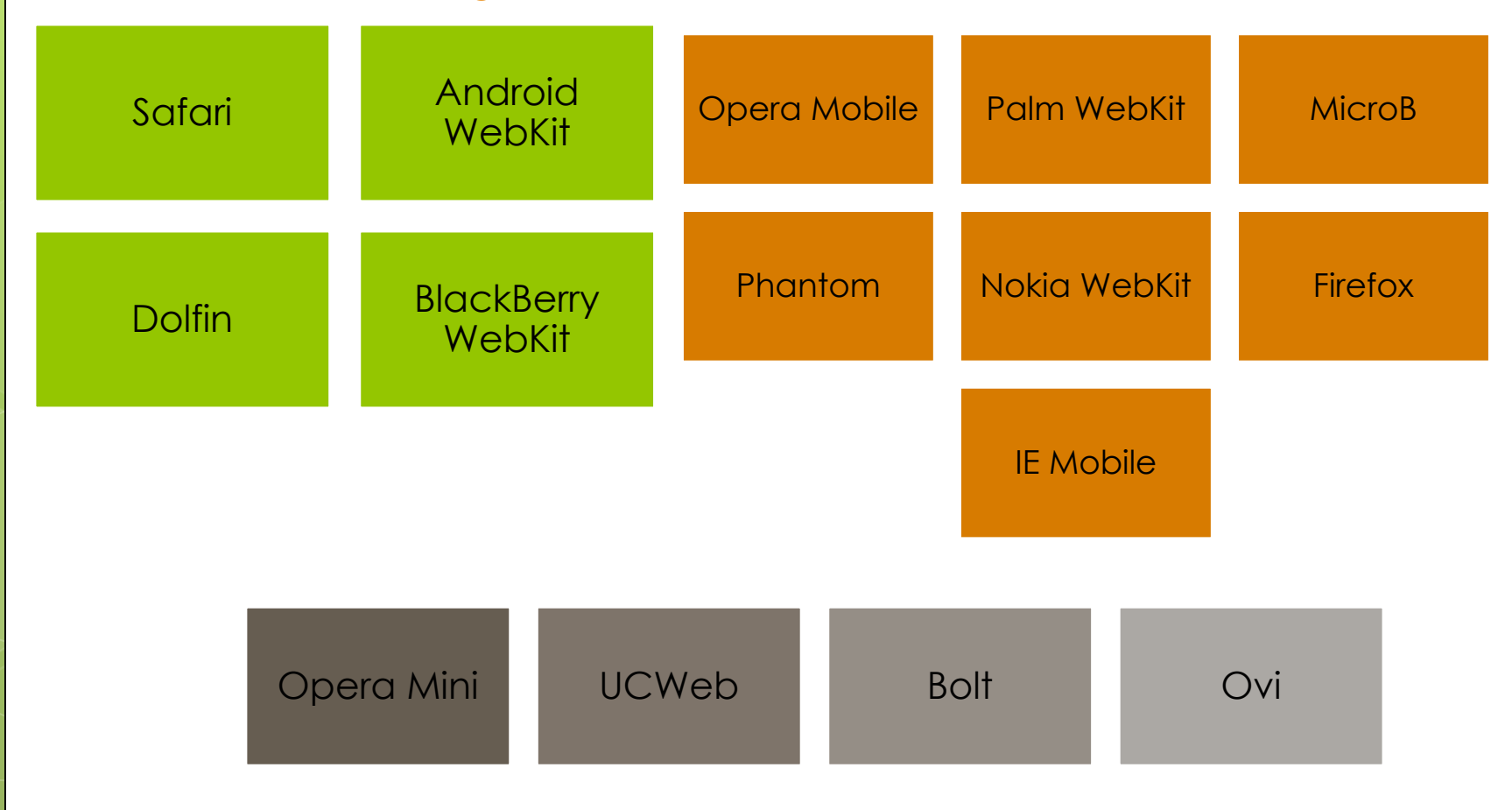

### Проверка на экранах

#### **Chrome Window Resizer plugin**

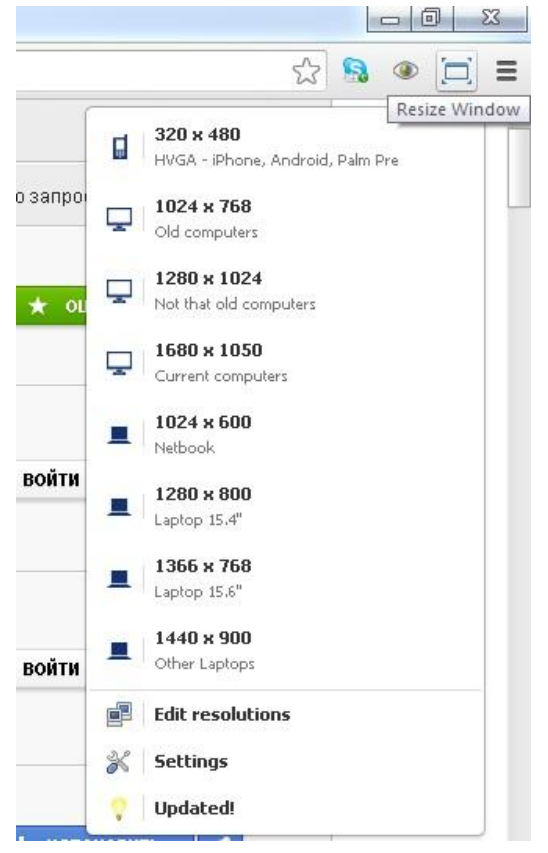

#### FireFox Web Developer plugin

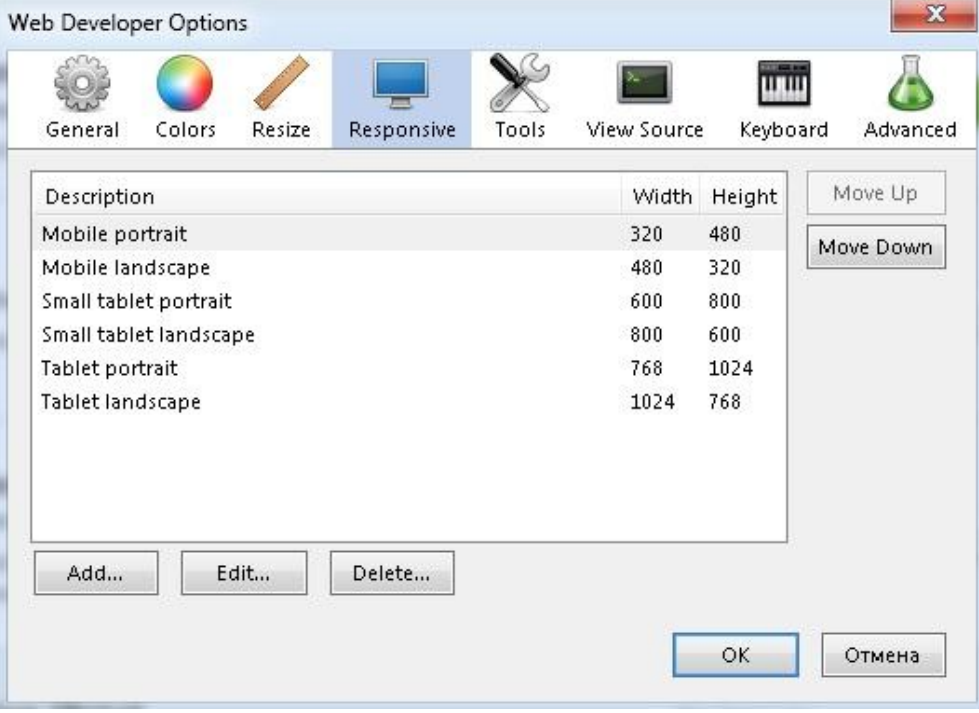

## ǽрофессиональные средства тестирования

Инструментальные сервисы тестировщиков

http://www.keynotedeviceanywhere.com/ http://www.perfectomobile.com/portal/cms http://browserstack.com/

Эмуляторы

Реальные устройства

#### Responsive Sliders

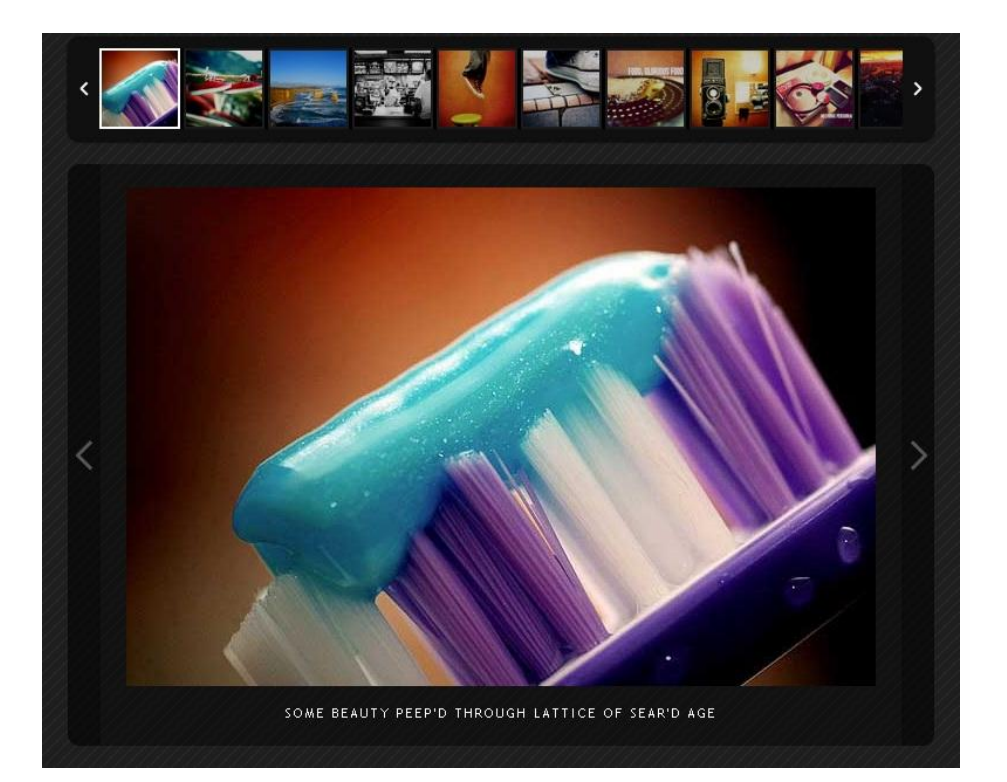

http://tympanus.net/Tutorials/ElasticSlideshow/ - текст + графика http://dimsemenov.com/plugins/touchcarousel/ - поддержка touch moving http://flexslider.woothemes.com/ - всплывающая навигация http://codecanyon.net/item/royalslider-touchenabled-jquery-image-gallery/461126 Многофункциональный слайдер http://marktyrrell.com/labs/blueberry/ - простой jQuery слайдер http://www.photoswipe.com/ - адаптивная фотогаллерея

# Panorama Scrolling

Область просмотра в браузере выступает в качестве окна, которое перемещается по поверхности интерфейса приложения в горизонтальном направлении.

ǿправа/слева показывается кусочек следующей секции панорамного интерфейса, так что пользователь понимает, что показанным его функциональность не исчерпывается. *Пример*: http://demo.thethemefoundry.com/shelf-theme/

# Parallax Scrolling

Техника параллакса: Несколько фоновых слоев с различными текстурами двигаются с разной скоростью, что создает эффект трехмерного пространства. Также встречается: скроллинг по спирали, изменение поведения или представления элементов при прокрутке. http://habrahabr.ru/post/141687/ - статья на эту тему http://www.head2heart.us/ http://www.nintendo.com.au/gamesites/mariokartwii/#gamecube

### Ǹонцепция прогрессивного улучшения или «Сначала мобильные»

http://www.hesketh.com/thought-leadership/our-publications/inclusive-web-design-futur e by Steven Champeon and Nick Finck http://www.the-haystack.com/2011/01/07/there-is-no-mobile-web/ By Stephen Hay

«…Более ответственный подход к отзывчивому дизайну означает создание таблицы стилей с точки зрения идеологии «Сначала мобильные»...Мы начинаем с определения макета для устройств с маленькими экранами, а затем используем медиазапросы для расширения дизайна с увеличением разрешения» *Итан Маркотт («Отзывчивый Веб-дизайн»)*

«В отличие от идеи постепенного уменьшения возможностей, концепция прогрессивного улучшения использует веб-технологии как слои, которые накладываются на основной контент и функциональность сайта, предоставляя любой программе или человеку простой доступ к контенту, а для более «продвинутых» браузеров демонстрирует еще и дополнительные эффекты и стили» *Ник Финк и Стивен Чампион («Концепция прогрессивного улучшения»)*

### Ǹонцепция прогрессивного улучшения или «Сначала мобильные»

```
/* Разметка по-умолчанию */
.page {
        margin: 0 auto;
        max-width: 700px;
        width: 93%;
}
/* Маленькие экраны */
@media screen and (min-width: 600px) {
 \frac{1}{2} какие-то стили \frac{1}{2}}
/* Планшеты */
@media screen and (min-width: 860px) {
  /* какие-то стили */
}
/* Широкие экраны */
@media screen and (min-width: 1200px) {
  /* какие-то стили */
}
```

```
www.yiibu.com/ - Студия дизайна YIIBU,
www.ethanmarcotte.com/ - Страничка Этана Маркотта
```
### Задача по адаптивному веб-дизайну

#### **Что требуется:**

Создать web-страничку (набор web-страниц), которая бы была приспособлена для удобного просмотра как на экранах мобильных устройств, планшетов, так и для широких экранов мониторов.

Тематика контента и графики может быть разной: вы можете рассказать на странице о себе и своих увлечениях либо посвятить страницу чему-нибудь экзотическому.

Например:

- рассказать о культе Карго в Меланезии, либо
- описать быт и нравы загадочного народа Калаши, живущего в горных районах на границе Афганистана и Пакистана, либо
- сделать краткий экскурс в историю республики ǻауру (остров в западной части Ȁихого океана), либо
- составить галерею с изображениями искусственных островов мира со справочной информацией, либо еще что-нибудь...

## Задача по адаптивному веб-дизайну (продолжение)

**Главное** - страница (набор страниц), созданная вами, должна быть концептуально целостной.

*Текст* (заголовки + основное содержание) должны быть читабельными как на больших экранах, так и на небольших.

*Картинки* должны автоматически изменять размер в зависимости от размеров области просмотра.

*Организация страниц***ы**: либо в виде скроллируемого по вертикали контента, который умещается по ширине в области просмотра браузера, либо разбиение на экраны (по страницам, панорамное разбиение, параллакс-разбиение). *Для галерей* можно оставить горизонтальный скроллинг (желательно сделать поддержку touch-moving).

*Ccылки на сайте* должны быть приспособлены для прикосновений пальцами (т.е. недопустимо слишком близкое расположение ссылок).

В целом, при разработке вы должны руководствоваться методологией **прогрессивного улучшения** или подходом Ǻаркотта **"ǿначала мобильные"**

#### Лекция 6, слайд 29

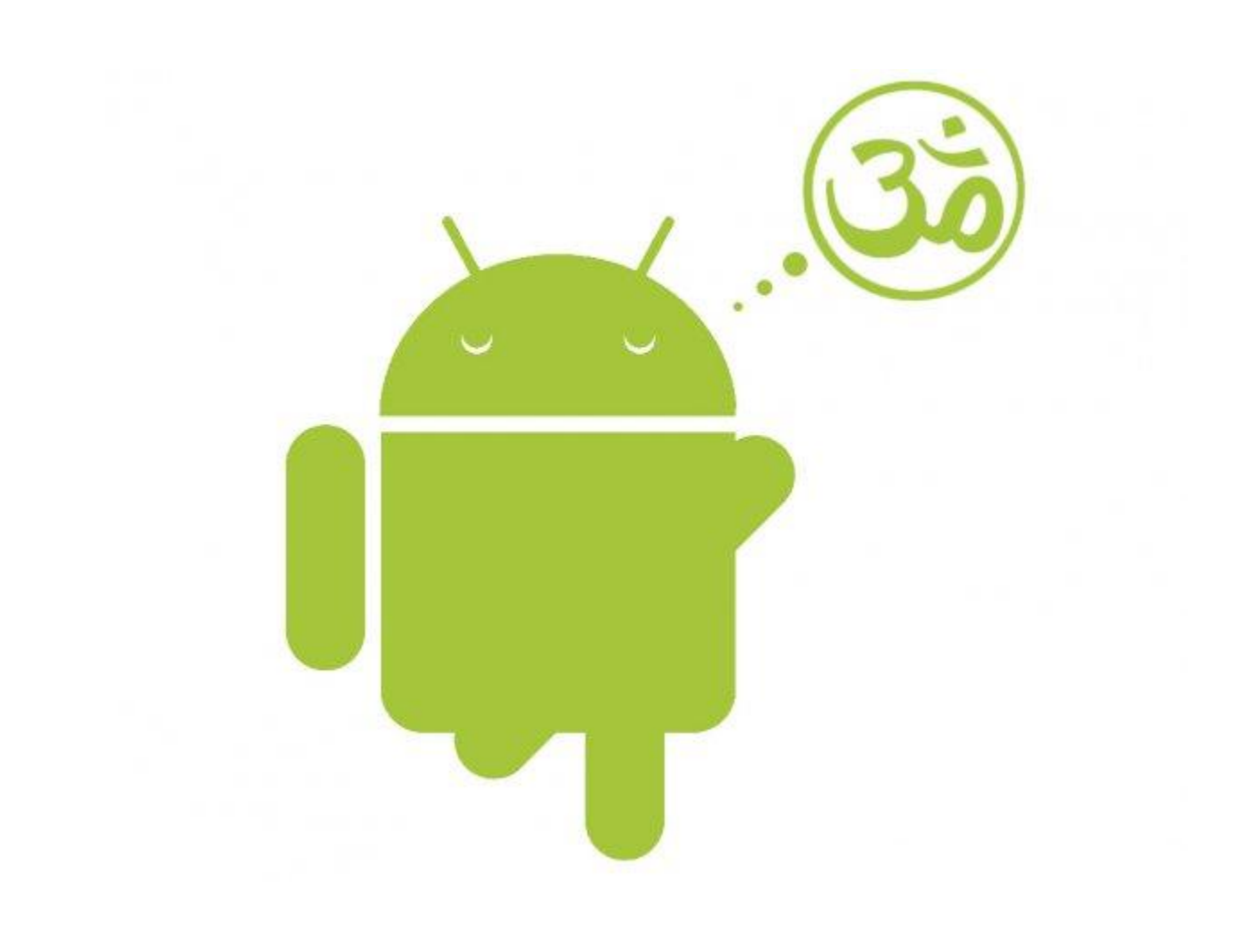